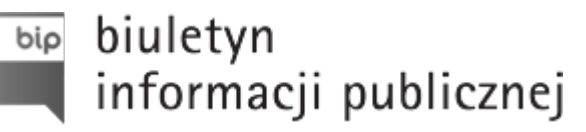

# E-URZĄD

Zgodnie z Ustawą o informatyzacji podmiotów realizujących zadania publiczne Urząd Gminy Bojszowy udostępnia Elektroniczną Skrzynkę Podawczą.

## **[Elektroniczna Skrzynka Podawcza](http://epuap.gov.pl/wps/portal/strefa-klienta/katalog-spraw/opis-uslugi/pismo-ogolne-do-podmiotu-publicznego/gn9u55ai9v)**

Formularze elektronicznych usług udostępnione są na platformie [ePUAP.](https://epuap.gov.pl/wps/myportal/strefa-klienta/katalog-spraw/klasyfikacja-terytorialna/ŚLĄSKIE/bieruńsko-lędziński/Bojszowy (gmina wiejska))

W celu złożenia do Urzędu Gminy Bojszowy pisma w formie dokumentu elektronicznego za pośrednictwem elektronicznej skrzynki podawczej konieczne jest posiadanie bezpłatnego konta użytkownika i profilu zaufanego na platformie ePUAP2.

Adres elektronicznej skrzynki podawczej Urzędu na ePUAP2: **/UGBojszowy/SkrytkaESP**

Metody dostarczania dokumentów elektronicznych:

Przekazanie dokumentu poprzez wypełnienie formularza, bądź dołączenie podpisanego dokumentu elektronicznego jako załącznika.

Dostarczenie dokumentu podpisanego bezpiecznym podpisem elektronicznym weryfikowanym za pomocą kwalifikowanego certyfikatu poprzez pocztę elektroniczną na adres wojt\_bojszowy@pro.onet.pl. Jednocześnie informujemy, że wysłanie dokumentów tą drogą nie zapewnia uzyskania urzędowego poświadczenia odbioru. Takie poświadczenie można uzyskać przekazując dokument drogą wymienioną w pkt.1.

Wymogi dla dokumentów elektronicznych:

Dokumenty elektroniczne muszą być podpisane ważnym kwalifikowanym podpisem cyfrowym lub profilem zaufanym ePUAP2 w przypadku dokumentów dostarczanych za pomocą elektronicznej skrzynki podawczej. Maksymalny rozmiar dokumentu elektronicznego wraz z załącznikami możliwy do doręczenia za pomocą elektronicznej skrzynki podawczej nie może przekraczać 5 MB. Pisma wnoszone za pomocą elektronicznej skrzynki podawczej sporządza się w formacie danych XML na podstawie

wzorów dokumentów elektronicznych umieszczonych w centralnym repozytorium lub lokalnym repozytorium.

Akceptowalne formaty załączników to:

DOC, RTF, XPS, XLS ODS, ODT, ODP, DOCX, XLSX CSV TXT GIF, TIF, BMP, JPG, PNG PDF ZIP

 Dokument w wersji elektronicznej może zostać doręczony również na następujących informatycznych nośnikach danych:

Płyta CD; Płyta DVD; Pamięć USB.

Wymienione nośniki muszą mieć możliwość zapisu Urzędowego Poświadczenia Odbioru.

### Uwaga:

Dokument elektroniczny doręczany na informatycznym nośniku danych jest przekazywany odbiorcy wraz z tym nośnikiem.

Dokumenty lub nośniki zawierające oprogramowanie złośliwe będą automatycznie odrzucane i nie zostaną rozpatrzone.

#### [Metryka:](#page--1-0)

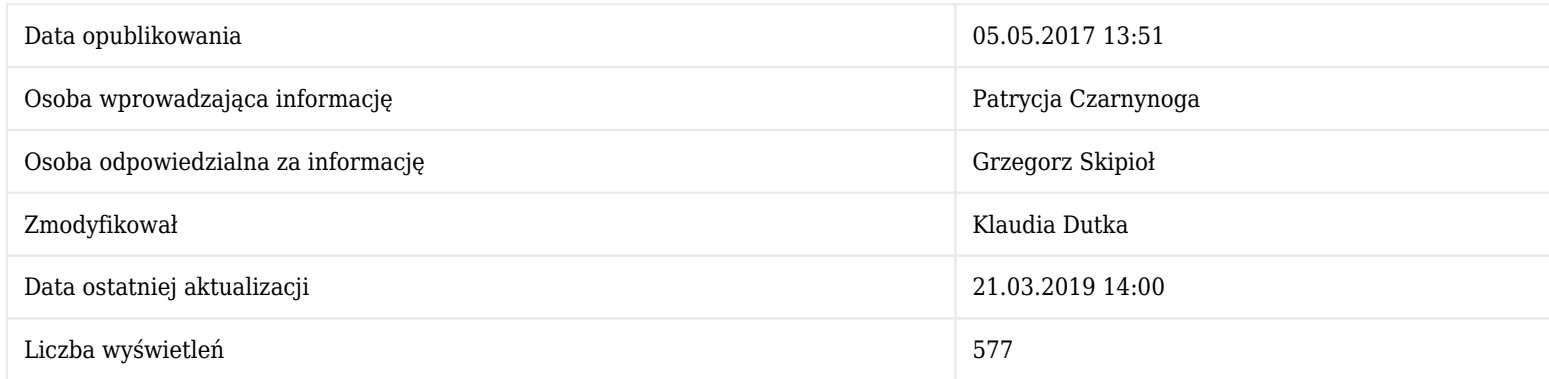

#### [Historia zmian:](#page--1-0)

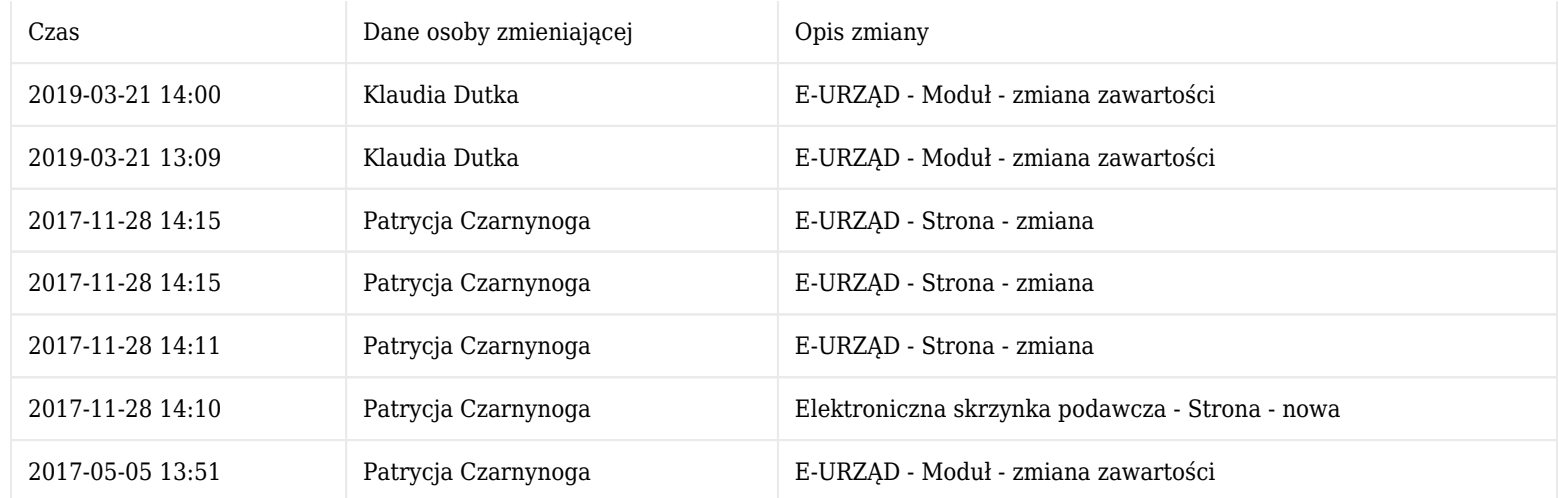

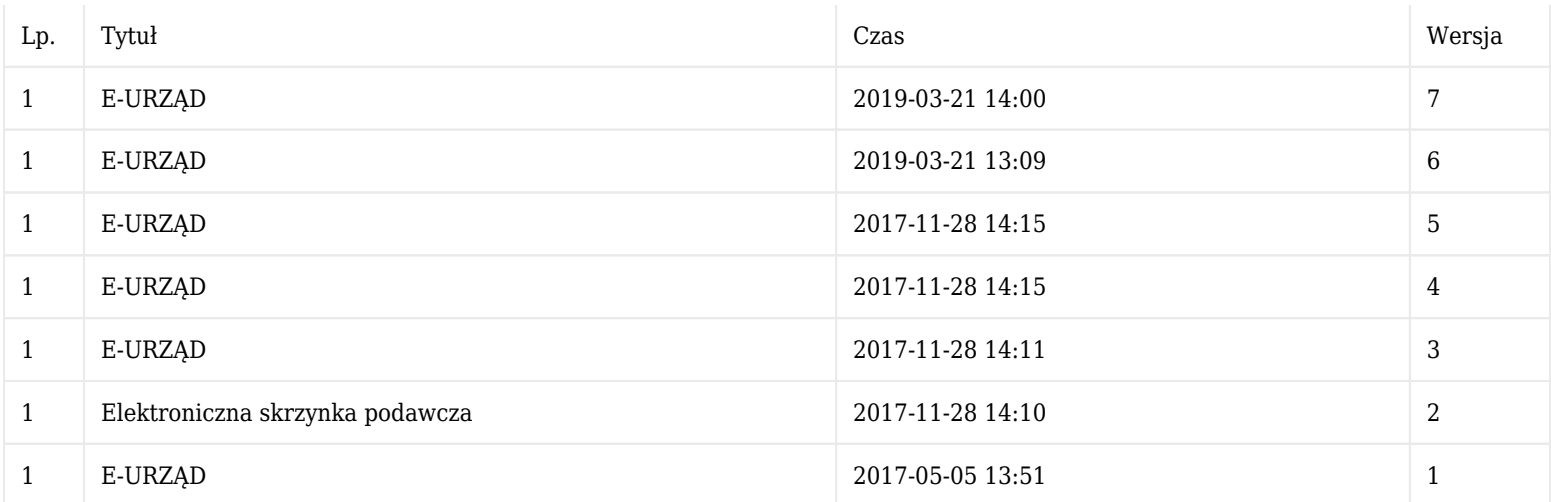